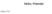

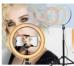

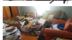

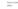

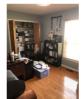

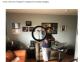

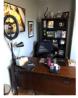

Net Venior Pelesenan Person Union